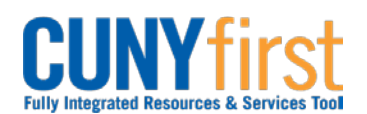

## **Approve Requisitions**

After a requisition is saved and submitted, it enters CUNY approval workflow. CUNYfirst routes the request to approvers within the approver list. Approvers can view a requisition's history, amend (with security access) or reject the requisition, attach supporting documentation and return the requisition to the originator, or approve and release the requisition.

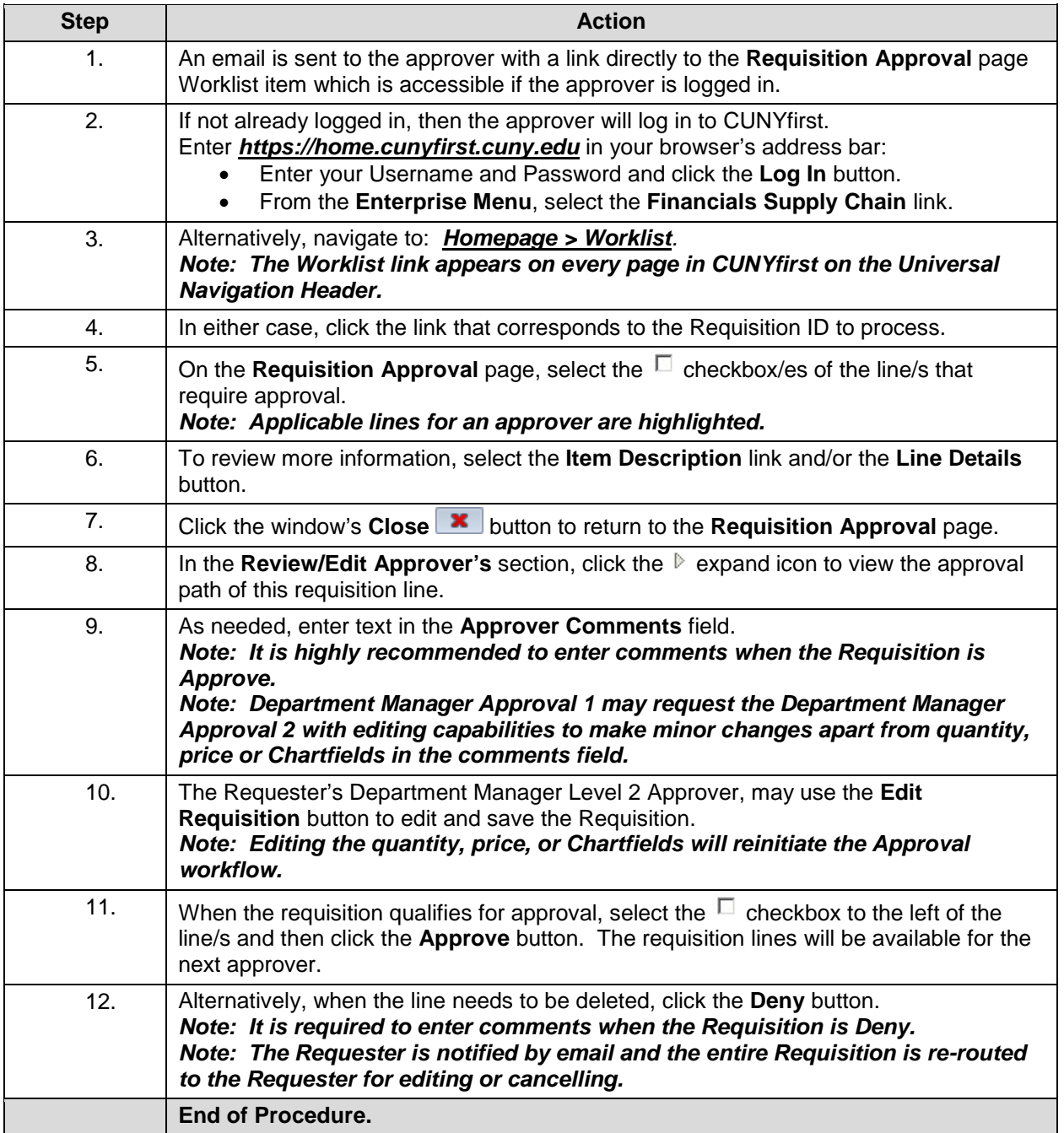

**[Back to Table of Contents](#page--1-0)**